## Managing Outlook attachments in a Web Browser:

Note: When you click on an Outlook attachment using your web browser, by default it will automatically open using the web browser version of Word, Excel or PowerPoint. Follow the steps below to open in the Microsoft Office Desktop version. This requires Microsoft Office to previously be installed on your computer.

| Excel Email Migration Assigned Tickets.adsx 🛛 🔏 Edit and reply 🞍 Download 🖙 Save to OneDrive | GD Hide email                               | <b>1</b> |
|----------------------------------------------------------------------------------------------|---------------------------------------------|----------|
|                                                                                              |                                             |          |
| ile Home Insert Draw Page Layout Formulas Data Review View Automate Help                     | Tell me what you want to do 🛛 🔏 Viewing 🖌 📮 |          |
| · Ů · ✓ □ · 12 · B ⊞ · △ · … ■ · ₺ □ ·                                                       |                                             |          |
|                                                                                              |                                             |          |
| 6 v fx 1/26/2021 4:14:12 PM                                                                  |                                             |          |
| <u>A</u>                                                                                     |                                             |          |
| 4                                                                                            | ~                                           |          |
| 5                                                                                            |                                             |          |
| 6                                                                                            |                                             |          |
| 7                                                                                            |                                             |          |
| 8                                                                                            |                                             |          |
| 9                                                                                            |                                             |          |
| 0                                                                                            |                                             |          |
| 2                                                                                            |                                             |          |
| 3                                                                                            |                                             |          |
| 4                                                                                            |                                             |          |
| 5                                                                                            |                                             |          |
| 6                                                                                            |                                             |          |
| 7                                                                                            |                                             |          |
| 8                                                                                            |                                             |          |
| 9 0                                                                                          |                                             |          |
| 1                                                                                            |                                             |          |
| 2                                                                                            |                                             |          |
| 3                                                                                            |                                             |          |
| 4                                                                                            |                                             |          |
| 5                                                                                            |                                             |          |
| 6                                                                                            |                                             |          |
| 7                                                                                            |                                             |          |
| 8 9                                                                                          |                                             |          |
| 0                                                                                            |                                             |          |
| 1                                                                                            |                                             |          |
| 2                                                                                            |                                             |          |
| 3                                                                                            |                                             |          |
| 4                                                                                            |                                             |          |
| 5                                                                                            |                                             |          |
| 7                                                                                            |                                             |          |
| 8                                                                                            |                                             |          |
| 9                                                                                            |                                             |          |
| 0                                                                                            |                                             |          |
| *                                                                                            |                                             |          |

Example: By default, this will be what it looks like in the web version:

- 1. To open in the Desktop version, first select the email that contains the attachment.
- 2. Select the attachment or select the arrow pointing downwards.

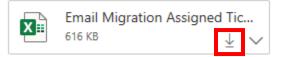

3. Select Download.

| $ \begin{array}{c c c c c c c c c c c c c c c c c c c $                                                                                                    | Excel |       |        |           | 6       | 🔏 Edit a | nd reply |                | ad 🗘   | Save to One | Drive                          |       |   |        |                    |               |          |    |         |   |   |
|----------------------------------------------------------------------------------------------------|-------|-------|--------|-----------|---------|----------|----------|----------------|--------|-------------|--------------------------------|-------|---|--------|--------------------|---------------|----------|----|---------|---|---|
| 99                                                                                                    | File  | Home  | Insert | Draw      | Page La | ayout    | Formulas | Data           | Review | View        | Automa                         | te He | р | Ģт     | ell me wha         | t you war     | nt to do | 1  | Viewing | ~ | Ę |
| 990       • K       1/26/2021 4:14:12 PM         944           954           955           956           957           958           959           954           955           956           957           958           959           959           951           952           953           954           955           956           957           958           959           950                                                                                                    | 9~    | Ê v 🚿 |        |           | × 12 ×  | В        | <u> </u> | Ь ~ <u>А</u> √ |        | ≣~ ab       | $\leftrightarrow$ $\checkmark$ |       |   | $\sim$ | E.0 .00<br>.00 →.0 | $\Sigma \sim$ | <br>Z⊽ ∽ | ~0 | 4       |   |   |
|                                                                                                    |       |       |        |           |         |          |          |                |        |             |                                |       |   |        |                    |               |          |    |         |   |   |
| 34Image: style style st | al.   |       | 1/20/2 | 2021 4:14 | 12 PIVI |          |          |                |        |             |                                |       |   |        |                    |               |          |    |         |   |   |
| 55575859595050515253545455565758595050505050505051525354545556575859505050505051525354545555555555555555555555555555555555555555555555555555                                                                                                    |       |       |        |           |         |          |          |                |        |             |                                |       |   |        |                    |               |          |    |         |   |   |
| 556576586587588589589581582583584584585586587588589589589589589589589589589589589589589589589589589589589589589589589589589589589589589589589589589589589589589589589589589589589589589589589589589589589589 <td></td> <td></td> <td></td> <td></td> <td></td> <td></td> <td></td> <td></td> <td></td> <td></td> <td></td> <td></td> <td></td> <td></td> <td></td> <td></td> <td></td> <td></td> <td></td> <td></td> <td></td>                                                                                                    |       |       |        |           |         |          |          |                |        |             |                                |       |   |        |                    |               |          |    |         |   |   |
| 357                                                                                                    |       |       |        |           |         |          |          |                |        |             |                                |       |   |        |                    |               |          |    |         |   |   |
| 58596061626364656667686960717273747576777879797071727374757677787979707172737475767778797970707172737475767778797970707172737474757677787979                                                                                                    |       |       |        |           |         |          |          |                |        |             |                                |       |   |        |                    |               |          |    |         |   |   |
| 359        360        361        362        363        364        364        365        366        367        368        369        369        360        361        362        363        364        365        366        367        368        369        371        372        373        374        375        376        377        378        379        371        372        373        374        375        376        377        378        379        371        372        373        374 </td <td></td> <td></td> <td></td> <td></td> <td></td> <td></td> <td></td> <td></td> <td></td> <td></td> <td></td> <td></td> <td></td> <td></td> <td></td> <td></td> <td></td> <td></td> <td></td> <td></td> <td></td>                                                                                                    |       |       |        |           |         |          |          |                |        |             |                                |       |   |        |                    |               |          |    |         |   |   |
| 360        361        362        363        364        365        366        367        368        369        360        361        362        363        364        365        366        367        368        369        370        371        372        373        374        375        376        377        378        379        371        372        373        374        375        376        377        378        379        380        381        382        383        384        384 </td <td></td> <td></td> <td></td> <td></td> <td></td> <td></td> <td></td> <td></td> <td></td> <td></td> <td></td> <td></td> <td></td> <td></td> <td></td> <td></td> <td></td> <td></td> <td></td> <td></td> <td></td>                                                                                                    |       |       |        |           |         |          |          |                |        |             |                                |       |   |        |                    |               |          |    |         |   |   |
| 361       362       363       364       365       366       367       368       370       371       372       373       374       375       376       377       378       379       371       372       373       374       375       376       377       378       379       379       370       371       372       373       374       375       376       377       378       379       379       370       371       372       373       374       375       376       377       378       379       380       381       382       383       384       384       384       385       386       387       388       388       389       389       380 </td <td></td> <td></td> <td></td> <td></td> <td></td> <td></td> <td></td> <td></td> <td></td> <td></td> <td></td> <td></td> <td></td> <td></td> <td></td> <td></td> <td></td> <td></td> <td></td> <td></td> <td></td>                                                                                                    |       |       |        |           |         |          |          |                |        |             |                                |       |   |        |                    |               |          |    |         |   |   |
| 1       1       1       1       1       1       1       1       1       1       1       1       1       1       1       1       1       1       1       1       1       1       1       1       1       1       1       1       1       1       1       1       1       1       1       1       1       1       1       1       1       1       1       1       1       1       1       1       1       1       1       1       1       1       1       1       1       1       1       1       1       1       1       1       1       1       1       1 <t< td=""><td></td><td></td><td></td><td></td><td></td><td></td><td></td><td></td><td></td><td></td><td></td><td></td><td></td><td></td><td></td><td></td><td></td><td></td><td></td><td></td><td></td></t<>                                                                                                    |       |       |        |           |         |          |          |                |        |             |                                |       |   |        |                    |               |          |    |         |   |   |
| 363Image: style style s |       |       |        |           |         |          |          |                |        |             |                                |       |   |        |                    |               |          |    |         |   |   |
| 64        65        66        67        68        69        60        70        71        72        73        74        75        76        77        78        79        70        71        72        73        74        75        76        77        78        79        79        79        70        70        71        72        73        74        75        76        77        78        79        70        70        71        72        73        74 </td <td></td> <td></td> <td></td> <td></td> <td></td> <td></td> <td></td> <td></td> <td></td> <td></td> <td></td> <td></td> <td></td> <td></td> <td></td> <td></td> <td></td> <td></td> <td></td> <td></td> <td></td>                                                                                                    |       |       |        |           |         |          |          |                |        |             |                                |       |   |        |                    |               |          |    |         |   |   |
| 365        366        367        368        369        369        360        371        372        373        374        375        376        377        378        379        371        372        373        374        375        376        377        378        379        371        372        373        374        375        376        377        378        379        371        372        373        374        375        376        377        378        379        381        382 </td <td></td> <td></td> <td></td> <td></td> <td></td> <td></td> <td></td> <td></td> <td></td> <td></td> <td></td> <td></td> <td></td> <td></td> <td></td> <td></td> <td></td> <td></td> <td></td> <td></td> <td></td>                                                                                                    |       |       |        |           |         |          |          |                |        |             |                                |       |   |        |                    |               |          |    |         |   |   |
| 366        367        368        369        369        369        369        361        371        372        373        374        375        376        377        378        379        370        371        372        373        374        375        376        377        378        379        370        371        372        373        374        375        376        377        378        379        381        382        383        384        384        385        386        387 </td <td></td> <td></td> <td></td> <td></td> <td></td> <td></td> <td></td> <td></td> <td></td> <td></td> <td></td> <td></td> <td></td> <td></td> <td></td> <td></td> <td></td> <td></td> <td></td> <td></td> <td></td>                                                                                                    |       |       |        |           |         |          |          |                |        |             |                                |       |   |        |                    |               |          |    |         |   |   |
| 367        368        369        370        371        372        373        374        375        376        377        378        379        370        371        372        373        374        375        376        377        378        379        379        370        371        372        373        374        375        376        377        378        379        380        381        382        383        384        385        386        387        388        389        389 </td <td></td> <td></td> <td></td> <td></td> <td></td> <td></td> <td></td> <td></td> <td></td> <td></td> <td></td> <td></td> <td></td> <td></td> <td></td> <td></td> <td></td> <td></td> <td></td> <td></td> <td></td>                                                                                                    |       |       |        |           |         |          |          |                |        |             |                                |       |   |        |                    |               |          |    |         |   |   |
| 368        369        369        369        369        371        372        373        374        375        376        377        378        379        379        379        379        370        371        372        373        374        375        376        377        378        379        379        379        370        371        372        373        374        375        376        377        378        379        381        382        383        384        385        386 </td <td></td> <td></td> <td></td> <td></td> <td></td> <td></td> <td></td> <td></td> <td></td> <td></td> <td></td> <td></td> <td></td> <td></td> <td></td> <td></td> <td></td> <td></td> <td></td> <td></td> <td></td>                                                                                                    |       |       |        |           |         |          |          |                |        |             |                                |       |   |        |                    |               |          |    |         |   |   |
| 669        570        571        572        573        574        575        576        577        578        579        580        591        592        593        594        595        596        597        598        598        599        590                                                                                                    |       |       |        |           |         |          |          |                |        |             |                                |       |   |        |                    |               |          |    |         |   |   |
| 370        371        372        373        374        375        376        377        378        379        371        372        373        374        375        376        377        378        379        380        381        382        383        384        385        386        387        388        389        389        389        389        380        381        382        383        384        385        386        387        388        389        380        381        382 </td <td></td> <td></td> <td></td> <td></td> <td></td> <td></td> <td></td> <td></td> <td></td> <td></td> <td></td> <td></td> <td></td> <td></td> <td></td> <td></td> <td></td> <td></td> <td></td> <td></td> <td></td>                                                                                                    |       |       |        |           |         |          |          |                |        |             |                                |       |   |        |                    |               |          |    |         |   |   |
| 371        372        373        374        375        376        377        378        379        370        371        372        373        374        375        376        377        378        379        370        371        372        373        374        375        376        377        378        379        379        370        371        372        373        374        375        381        382        383        384        385        386        387        388        389 </td <td></td> <td></td> <td></td> <td></td> <td></td> <td></td> <td></td> <td></td> <td></td> <td></td> <td></td> <td></td> <td></td> <td></td> <td></td> <td></td> <td></td> <td></td> <td></td> <td></td> <td></td>                                                                                                    |       |       |        |           |         |          |          |                |        |             |                                |       |   |        |                    |               |          |    |         |   |   |
| 372        373        374        375        376        377        378        379        380        381        382        383        384        385        386        387        388        389        389        389        389        389        389        389        389        389        389        389        389        389        389        389        380        381        382        383        384        385        386        387        388        389        389        389        380 </td <td></td> <td></td> <td></td> <td></td> <td></td> <td></td> <td></td> <td></td> <td></td> <td></td> <td></td> <td></td> <td></td> <td></td> <td></td> <td></td> <td></td> <td></td> <td></td> <td></td> <td></td>                                                                                                    |       |       |        |           |         |          |          |                |        |             |                                |       |   |        |                    |               |          |    |         |   |   |
| 373        374        375        376        377        378        379        379        370        371        372        373        374        375        376        377        378        379        381        382        383        384        385        386        387        388        389        389        389        389        389        389        380        381        382        383        384        385        386        387        388        389        389        380        381 </td <td></td> <td></td> <td></td> <td></td> <td></td> <td></td> <td></td> <td></td> <td></td> <td></td> <td></td> <td></td> <td></td> <td></td> <td></td> <td></td> <td></td> <td></td> <td></td> <td></td> <td></td>                                                                                                    |       |       |        |           |         |          |          |                |        |             |                                |       |   |        |                    |               |          |    |         |   |   |
| 374          375          376          377          378          379          380          381          382          383          384          385          386          387          388          389          381          382          383          384          385          386          387          388          389          389          389          380          381          382          383          384          385          386          387          388          389          380 <t< td=""><td></td><td></td><td></td><td></td><td></td><td></td><td></td><td></td><td></td><td></td><td></td><td></td><td></td><td></td><td></td><td></td><td></td><td></td><td></td><td></td><td></td></t<>                                                                                                    |       |       |        |           |         |          |          |                |        |             |                                |       |   |        |                    |               |          |    |         |   |   |
| 375        376        377        378        379        380        381        382        383        384        385        386        387        388        389        389        389        389        389        389        389        389        389        380        381        382        383        384        385        386        387        388        389        389        389        389        389        389        389        389        389        389        389        389        389 </td <td></td> <td></td> <td></td> <td></td> <td></td> <td></td> <td></td> <td></td> <td></td> <td></td> <td></td> <td></td> <td></td> <td></td> <td></td> <td></td> <td></td> <td></td> <td></td> <td></td> <td></td>                                                                                                    |       |       |        |           |         |          |          |                |        |             |                                |       |   |        |                    |               |          |    |         |   |   |
| 376        377        378        379        379        379        379        379        379        379        379        379        379        370        381        382        383        384        385        386        387        388        389        389        389        389        389                                                                                                    |       |       |        |           |         |          |          |                |        |             |                                |       |   |        |                    |               |          |    |         |   |   |
| 377        378        378        379        380        381        382        383        384        385        386        387        388        389        389        389        389        389        389                                                                                                    |       |       |        |           |         |          |          |                |        |             |                                |       |   |        |                    |               |          |    |         |   |   |
| 378        379        379        379        379        381        382        383        384        385        386        387        388        389        389        389        389                                                                                                    |       |       |        |           |         |          |          |                |        |             |                                |       |   |        |                    |               |          |    |         |   |   |
| 379                                                                                                    |       |       |        |           |         |          |          |                |        |             |                                |       |   |        |                    |               |          |    |         |   |   |
| 380        381        382        383        384        385        386        387        388        389        389        389        389        389        389                                                                                                    |       |       |        |           |         |          |          |                |        |             |                                |       |   |        |                    |               |          |    |         |   |   |
| 381        382        384        385        386        387        388        389        389        389        389        389                                                                                                    |       |       |        |           |         |          |          |                |        |             |                                |       |   |        |                    |               |          |    |         |   |   |
| 383        384        385        386        387        388        389        389        389        389        389                                                                                                    |       |       |        |           |         |          |          |                |        |             |                                |       |   |        |                    |               |          |    |         |   |   |
| 384                                                                                                    | 382   |       |        |           |         |          |          |                |        |             |                                |       |   |        |                    |               |          |    |         |   |   |
| 385        386        387        388        389        90                                                                                                    | 383   |       |        |           |         |          |          |                |        |             |                                |       |   |        |                    |               |          |    |         |   |   |
| 386                                                                                                    | 384   |       |        |           |         |          |          |                |        |             |                                |       |   |        |                    |               |          |    |         |   |   |
| 387                                                                                                    | 385   |       |        |           |         |          |          |                |        |             |                                |       |   |        |                    |               |          |    |         |   |   |
| 388                                                                                                    |       |       |        |           |         |          |          |                |        |             |                                |       |   |        |                    |               |          |    |         |   |   |
| 389 390 390 390 390 390 390 390 390 390 39                                                                                                    |       |       |        |           |         |          |          |                |        |             |                                |       |   |        |                    |               |          |    |         |   |   |
| 390                                                                                                    |       |       |        |           |         |          |          |                |        |             |                                |       |   |        |                    |               |          |    |         |   |   |
|                                                                                                    |       |       |        |           |         |          |          |                |        |             |                                |       |   |        |                    |               |          |    |         |   |   |
| 301                                                                                                    |       |       |        |           |         |          |          |                |        |             |                                |       |   |        |                    |               |          |    |         |   |   |
|                                                                                                    | 201   |       |        |           |         |          |          |                |        |             |                                |       |   |        |                    |               |          |    |         |   |   |

4. At the bottom of the screen select Open and your attachment will Open in in your traditional full version of Microsoft Office

| Exce         | I               |                             |           | $\mathcal{A}$ Ed | dit and repl | y <u>↓</u> Downl | oad 🗘      | Save to On    | eDrive          |             |           |                     |               |       |          |     |   |        |
|--------------|-----------------|-----------------------------|-----------|------------------|--------------|------------------|------------|---------------|-----------------|-------------|-----------|---------------------|---------------|-------|----------|-----|---|--------|
| File         | Home            | Insert                      | Draw      | Page Layout      | Formu        | ilas Data        | Review     | v View        | Automate        | Help        | Q ·       | Tell me wh          | at you want   | to do | 🔏 Viewir | g ~ |   |        |
| 9~           | É ~ ≪           | 2                           |           | ~ 12 ~ I         | B⊞√          |                  |            | ≡ ~ ab        | , 🗉 🗸 🗌         |             | $\sim$    | €.0 0 00. 0 00. 00. | $\Sigma \sim$ | קר ∼  | 0~ 4     |     |   |        |
|              |                 |                             |           |                  |              | _                |            |               |                 |             |           |                     |               | -     |          |     | ~ |        |
| Y496         | Ŷ               | <i>f</i> <sub>x</sub> 1/26/ | 2021 4:14 | 1:12 PM          |              |                  |            |               |                 |             |           |                     |               |       |          |     |   |        |
|              |                 |                             |           |                  |              |                  |            |               |                 |             |           |                     |               |       |          |     | ~ |        |
| 1354<br>1355 |                 |                             |           |                  |              |                  |            |               |                 |             |           |                     |               |       |          |     | ^ |        |
| 1355         |                 |                             |           |                  |              |                  |            |               |                 |             |           |                     |               |       |          |     |   |        |
| 1357         |                 |                             |           |                  |              |                  |            |               |                 |             |           |                     |               |       |          |     |   |        |
| 1358         |                 |                             |           |                  |              |                  |            |               |                 |             |           |                     |               |       |          |     |   |        |
| 1359<br>1360 |                 |                             |           |                  |              |                  |            |               |                 |             |           |                     |               |       |          |     |   |        |
| 1361         |                 |                             |           |                  |              |                  |            |               |                 |             |           |                     |               |       |          |     |   |        |
| 1362         |                 |                             |           |                  |              |                  |            |               |                 |             |           |                     |               |       |          |     |   |        |
| 1363         |                 |                             |           |                  |              |                  |            |               |                 |             |           |                     |               |       |          |     |   |        |
| 1364<br>1365 |                 |                             |           |                  |              |                  |            |               |                 |             |           |                     |               |       |          |     |   |        |
| 1366         |                 |                             |           |                  |              |                  |            |               |                 |             |           |                     |               |       |          |     |   |        |
| 1367         |                 |                             |           |                  |              |                  |            |               |                 |             |           |                     |               |       |          |     |   | 1      |
| 1368         |                 |                             |           |                  |              |                  |            |               |                 |             |           |                     |               |       |          |     | _ |        |
| 1369<br>1370 |                 |                             |           |                  |              |                  |            |               |                 |             |           |                     |               |       |          |     | _ |        |
| 370          |                 |                             |           |                  |              |                  |            |               |                 |             |           |                     |               |       |          |     | _ |        |
| 372          |                 |                             |           |                  |              |                  |            |               |                 |             |           |                     |               |       |          |     |   |        |
| 1373         |                 |                             |           |                  |              |                  |            |               |                 |             |           |                     |               |       |          |     |   |        |
| 1374         |                 |                             |           |                  |              |                  |            |               |                 |             |           |                     |               |       |          |     |   |        |
| 1375<br>1376 |                 |                             |           |                  |              |                  |            |               |                 |             |           |                     |               |       |          |     |   |        |
| 377          |                 |                             |           |                  |              |                  |            |               |                 |             |           |                     |               |       |          |     | _ |        |
| 1378         |                 |                             |           |                  |              |                  |            |               |                 |             |           |                     |               |       |          |     |   |        |
| 379          |                 |                             |           |                  |              |                  |            |               |                 |             |           |                     |               |       |          |     | _ |        |
| 1380<br>1381 |                 |                             |           |                  |              |                  |            |               |                 |             |           |                     |               |       |          |     |   |        |
| 1382         |                 |                             |           |                  |              |                  |            |               |                 |             |           |                     |               |       |          |     |   |        |
| 1383         |                 |                             |           |                  |              |                  |            |               |                 |             |           |                     |               |       |          |     |   |        |
| 1384         |                 |                             |           |                  |              |                  |            |               |                 |             |           |                     |               |       |          |     |   |        |
| 1385<br>1386 |                 |                             |           |                  |              |                  |            |               |                 |             |           |                     |               |       |          |     |   |        |
| 1387         |                 |                             |           |                  |              |                  |            |               |                 |             |           |                     |               |       |          |     |   |        |
| 1388         |                 |                             |           |                  |              |                  |            |               |                 |             |           |                     |               |       |          |     |   |        |
| 1389         |                 |                             |           |                  |              |                  |            |               |                 |             |           |                     |               |       |          |     |   |        |
| 1390<br>1391 |                 |                             |           |                  |              |                  |            |               |                 |             |           |                     |               |       |          |     | ~ |        |
| <            |                 |                             |           |                  |              |                  |            |               |                 |             |           |                     |               |       |          |     | > |        |
|              | ≡ She           | et1 +                       |           |                  |              |                  |            |               |                 |             |           |                     |               |       |          |     |   |        |
| Worl         | kbook Statistic | s                           |           |                  |              |                  |            |               |                 |             |           |                     |               |       |          |     |   |        |
| Ē            |                 |                             |           |                  |              | Wha              | t do you v | vant to do w  | ith Email Migra | tion Assign | ed Ticket | s.xlsx?             | Ope           | en    | Sav      | e   | ^ | Cancel |
|              | a X             | (                           | Toda      | aro, Mike        |              | From             | n: attachm | ents.office.n | et              |             |           |                     |               |       |          |     |   |        |